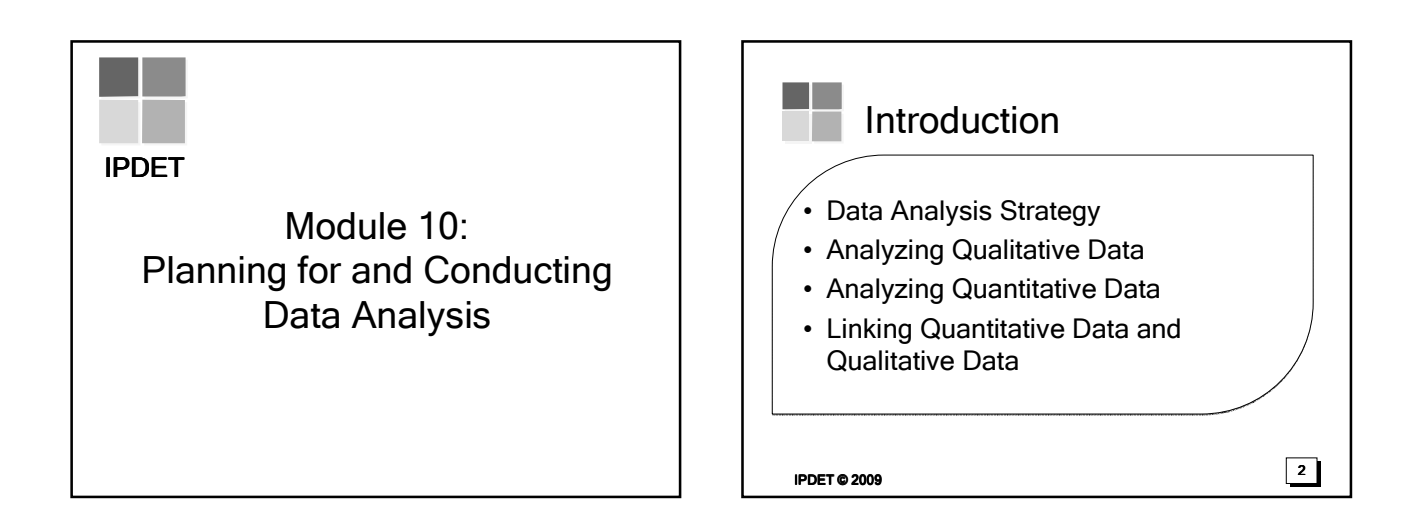

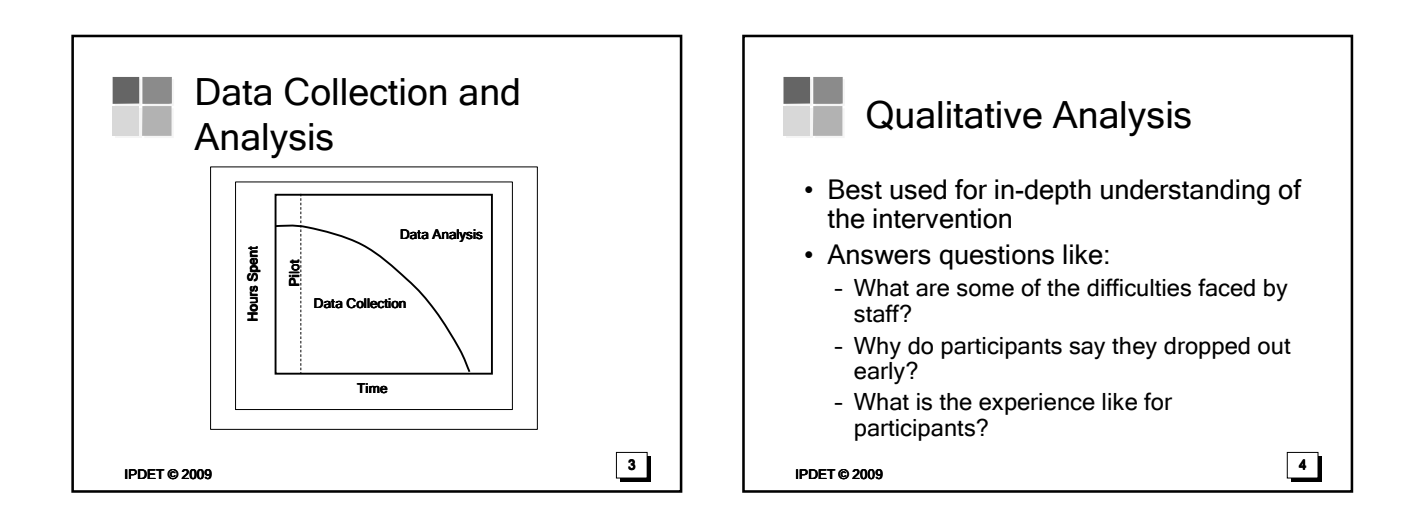

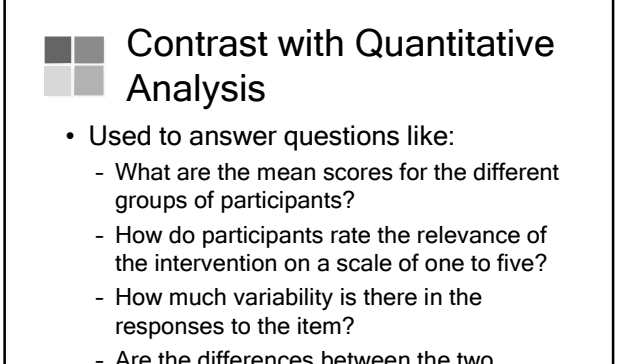

– Are the differences between the two groups statistically significant?

 $I$ PDET © 2009  $\overline{5}$ 

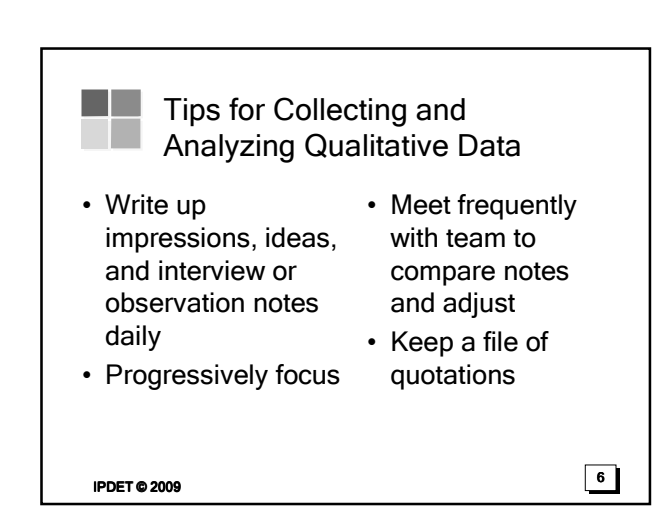

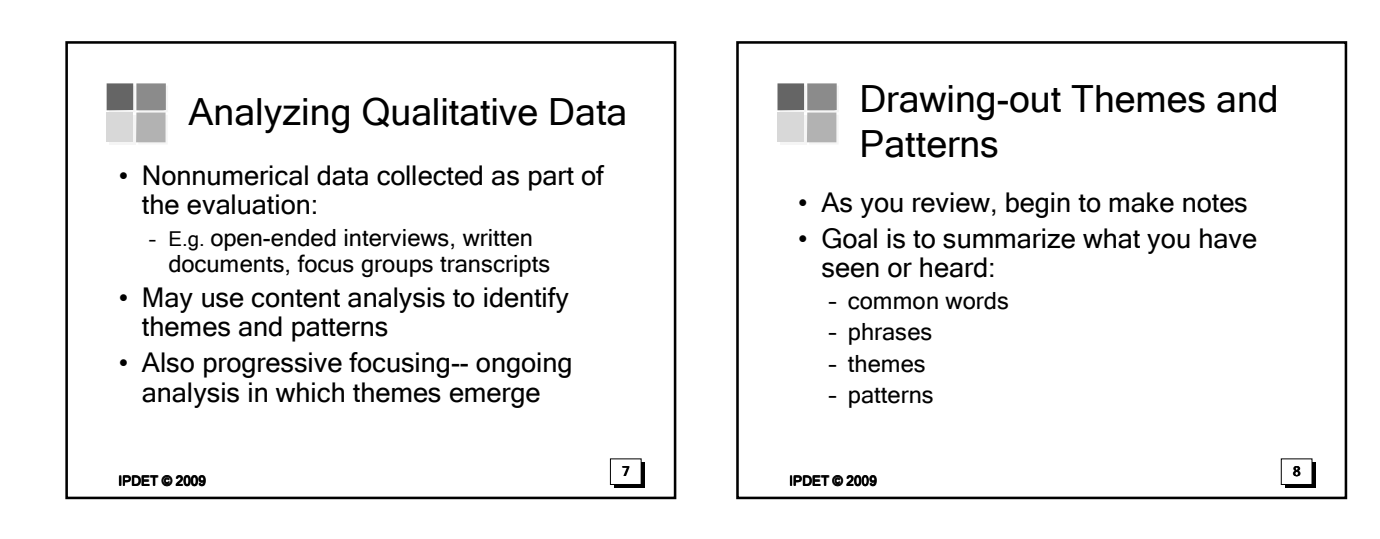

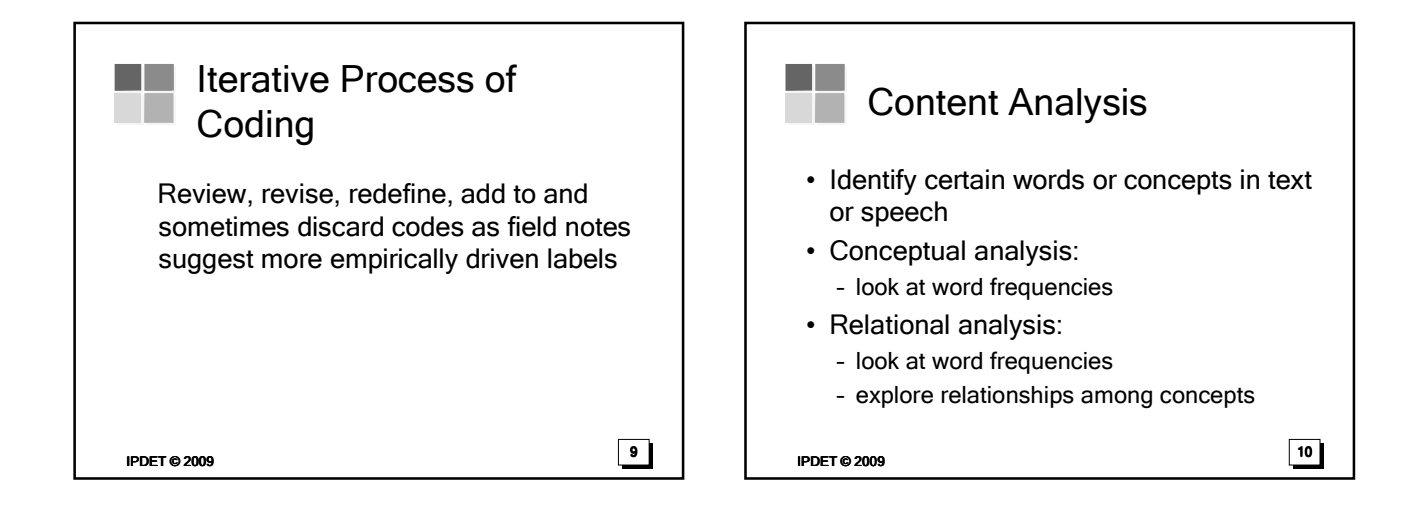

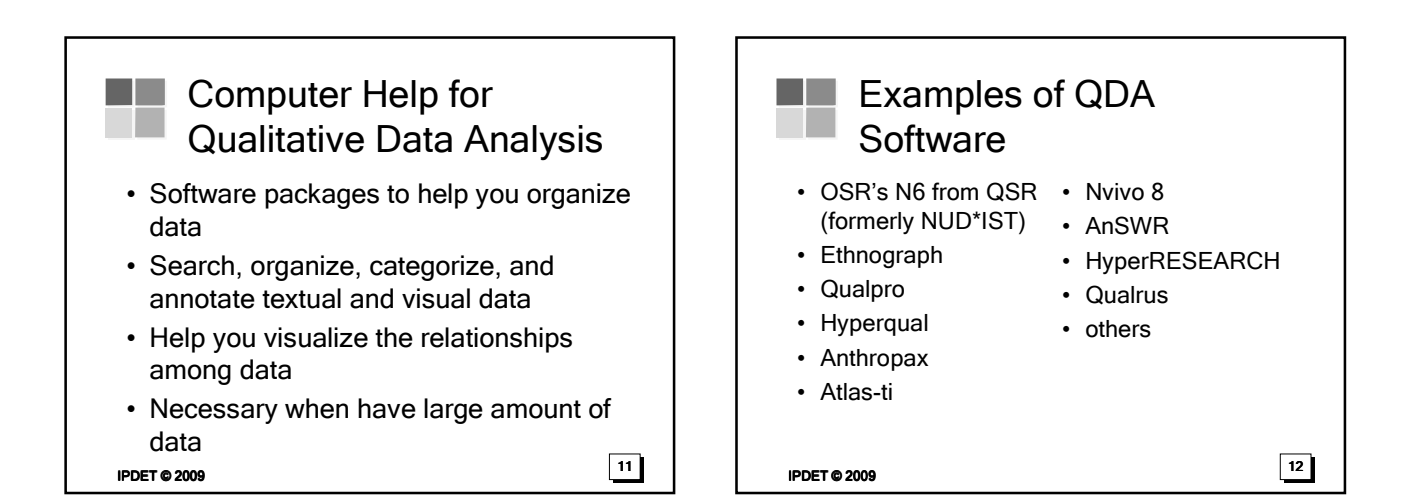

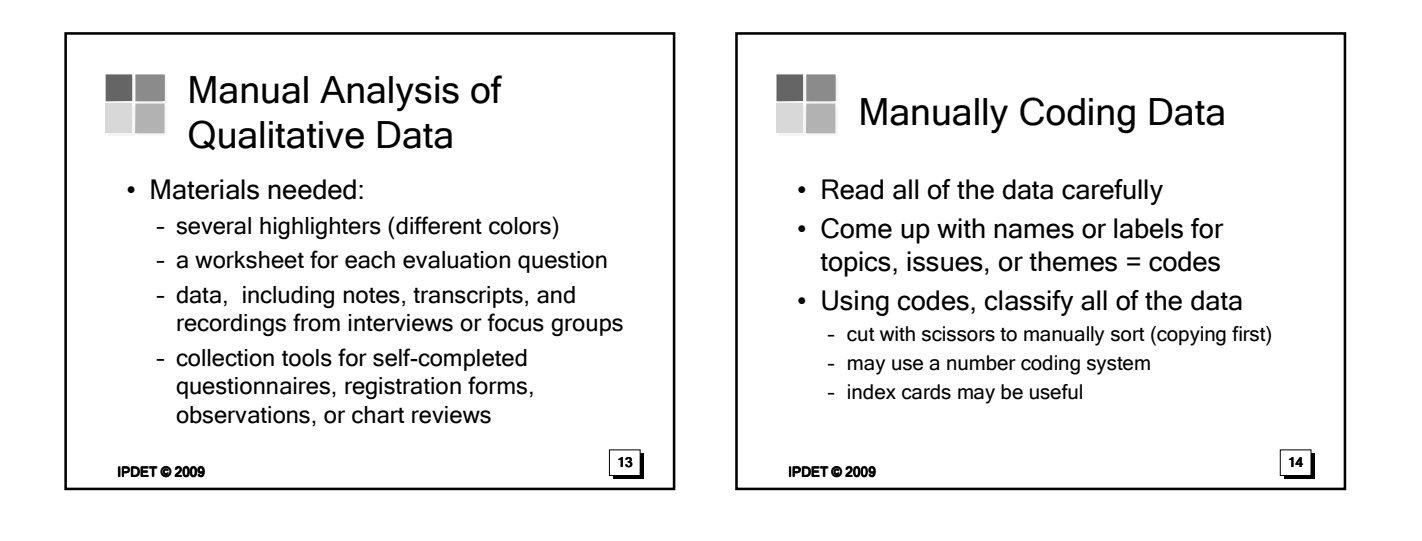

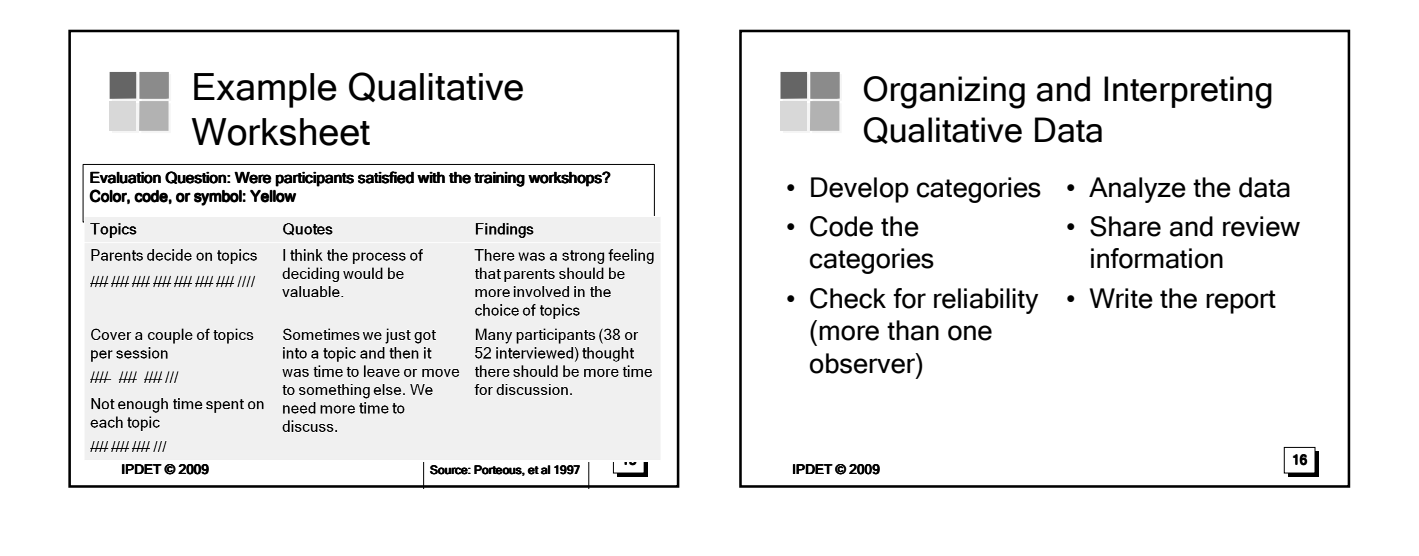

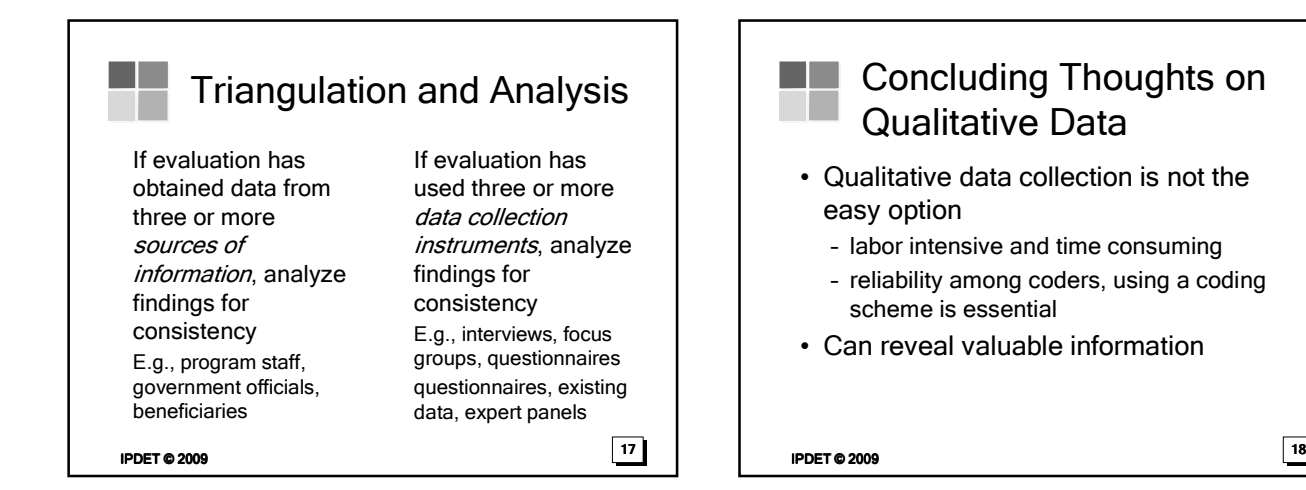

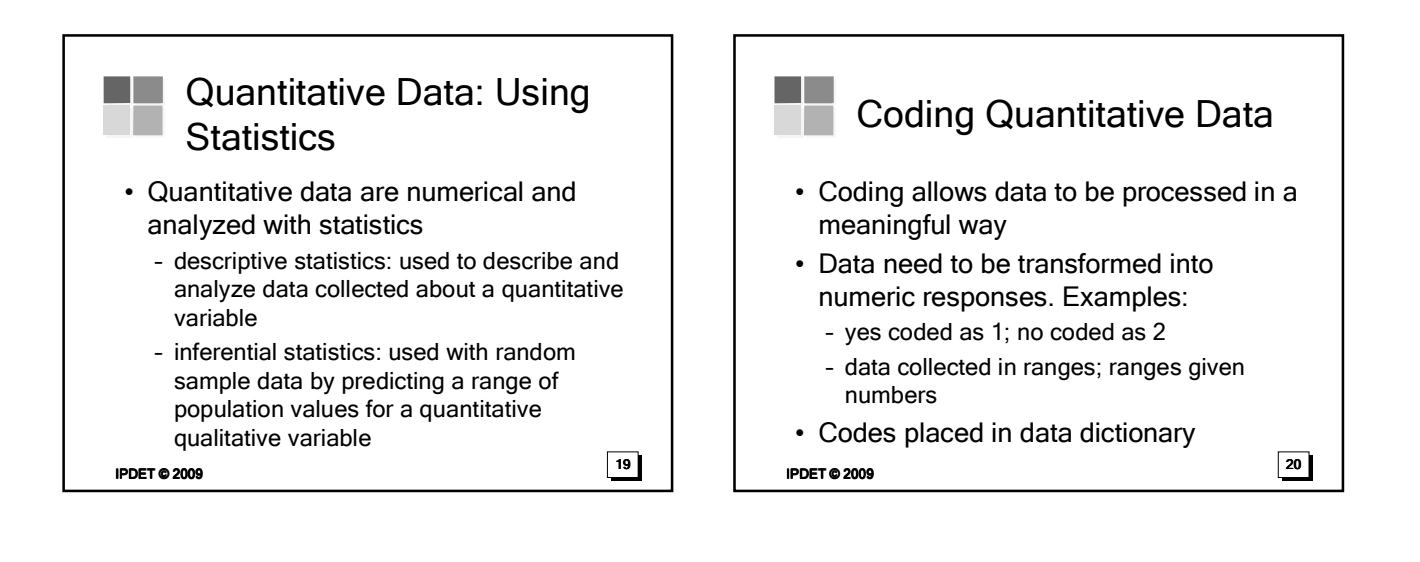

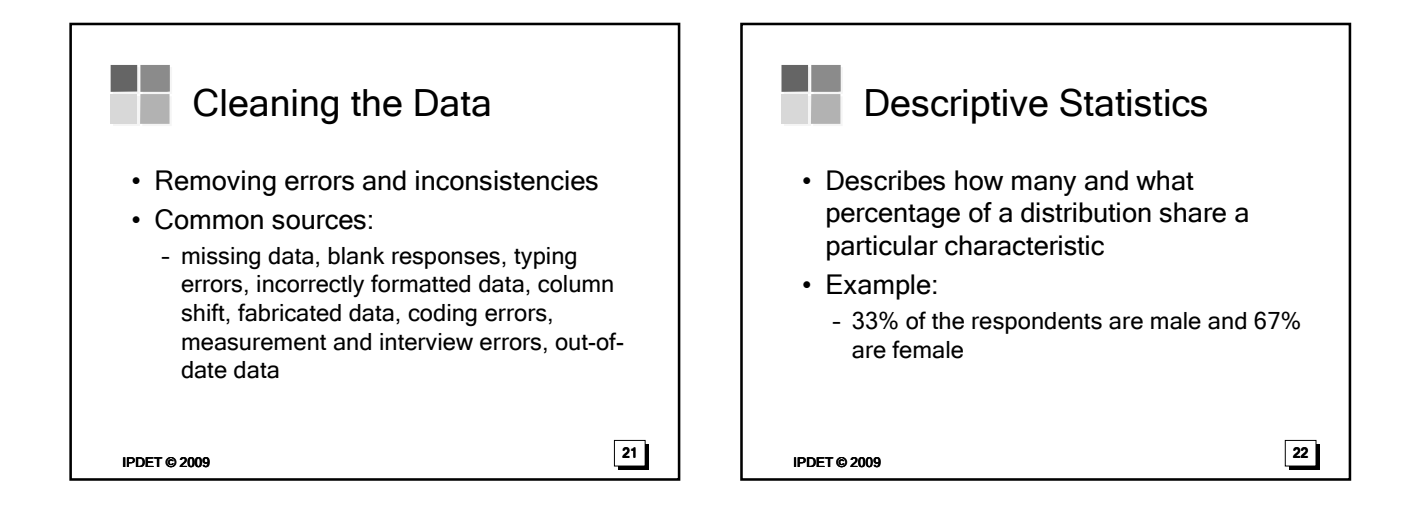

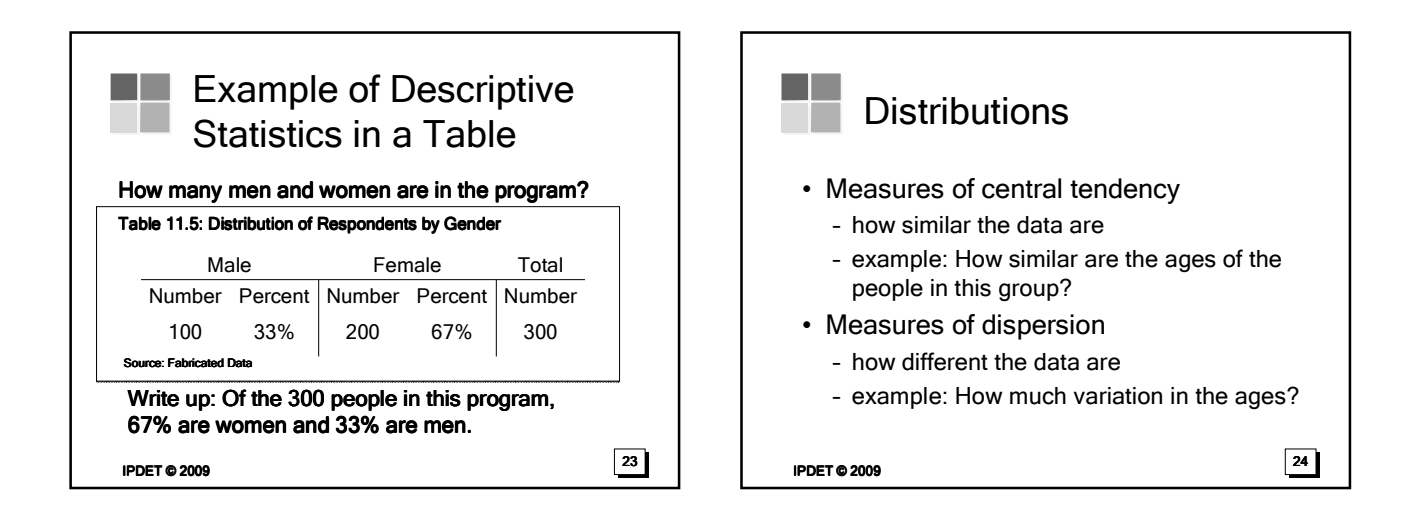

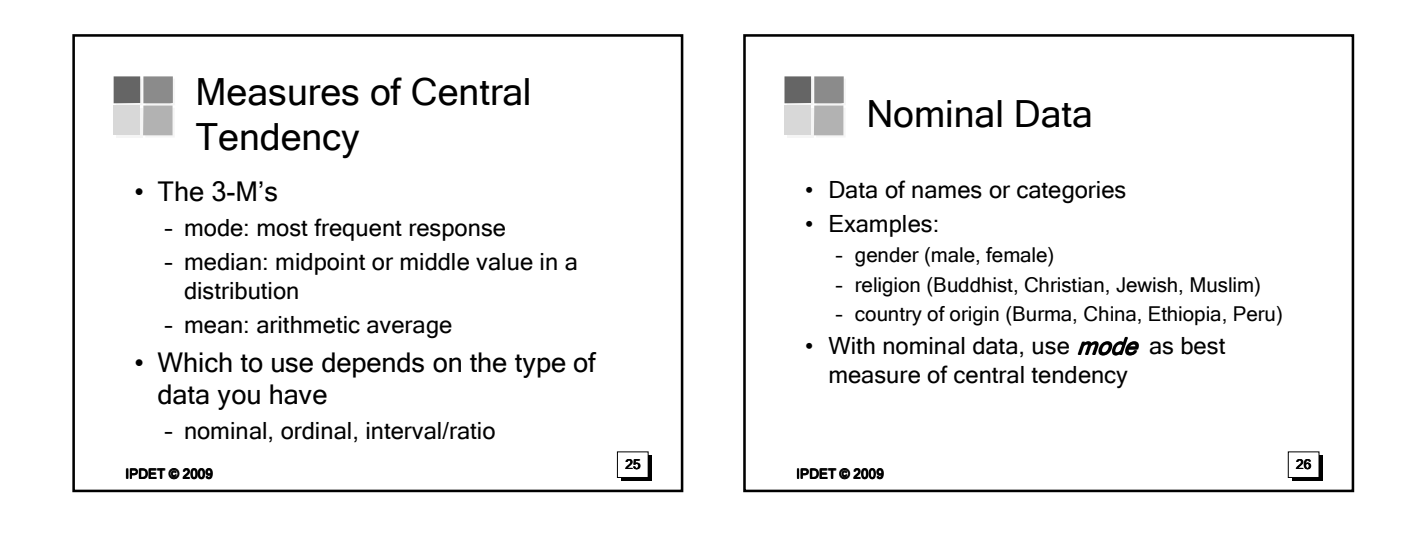

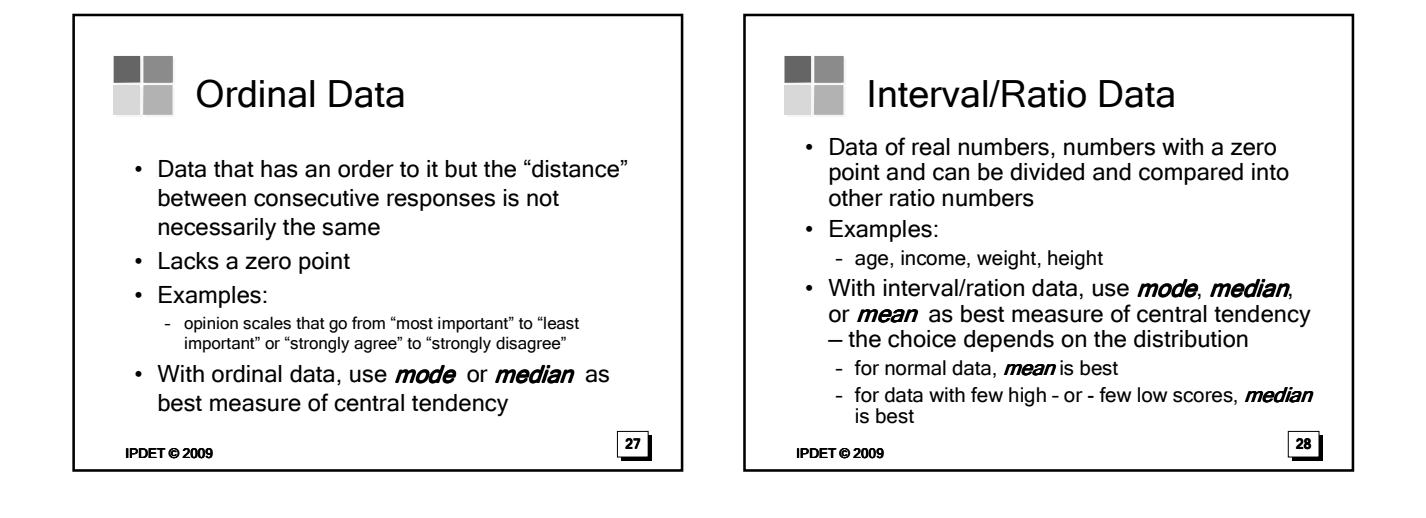

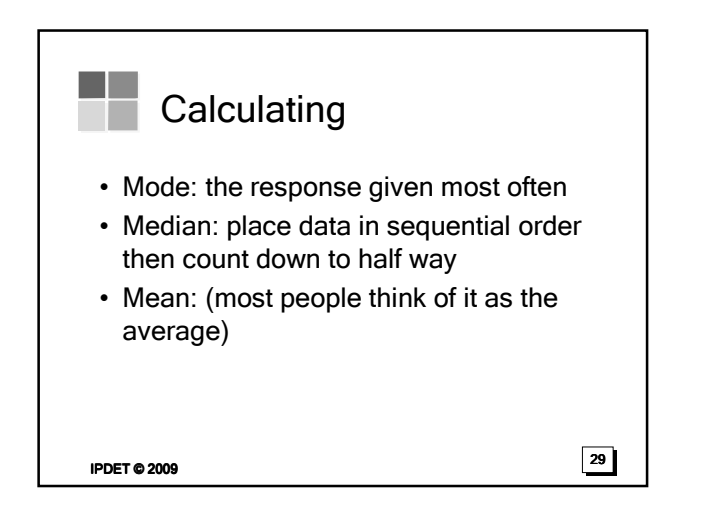

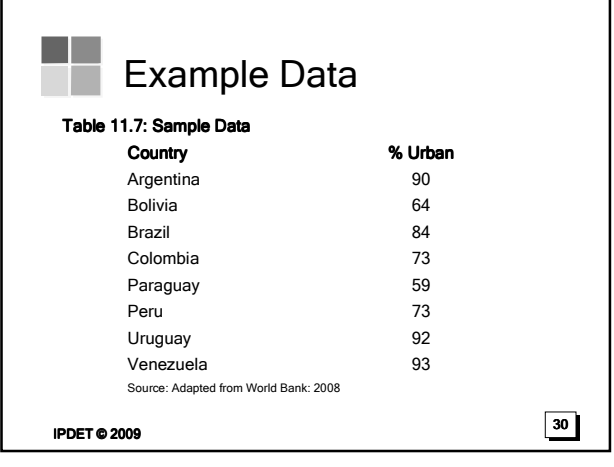

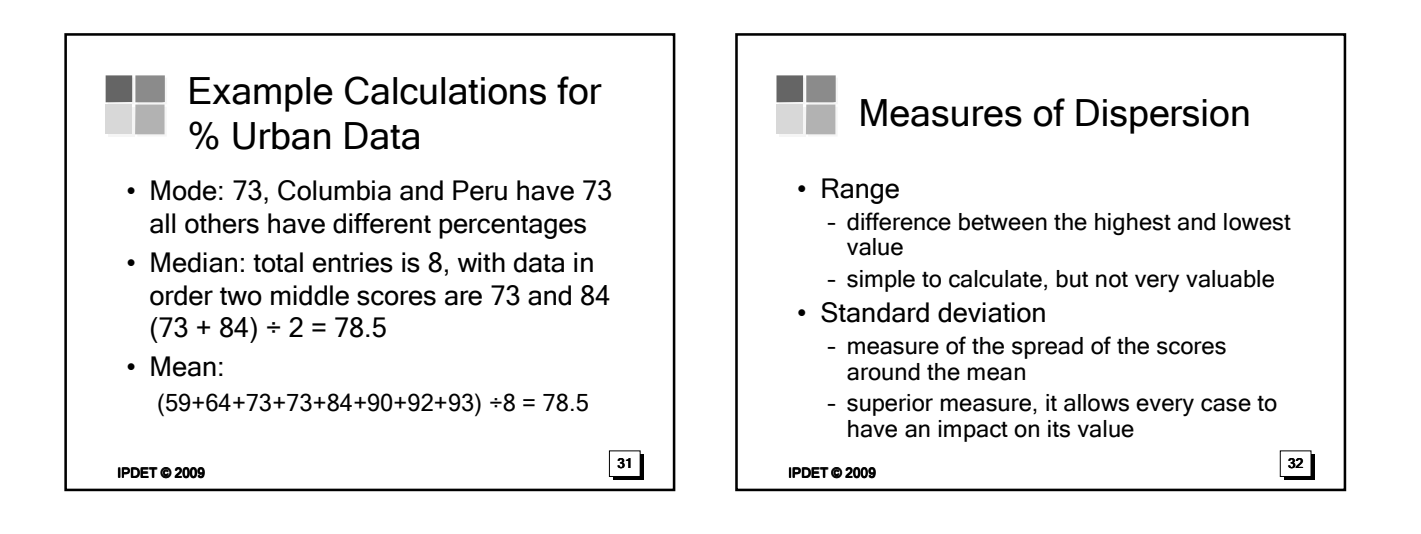

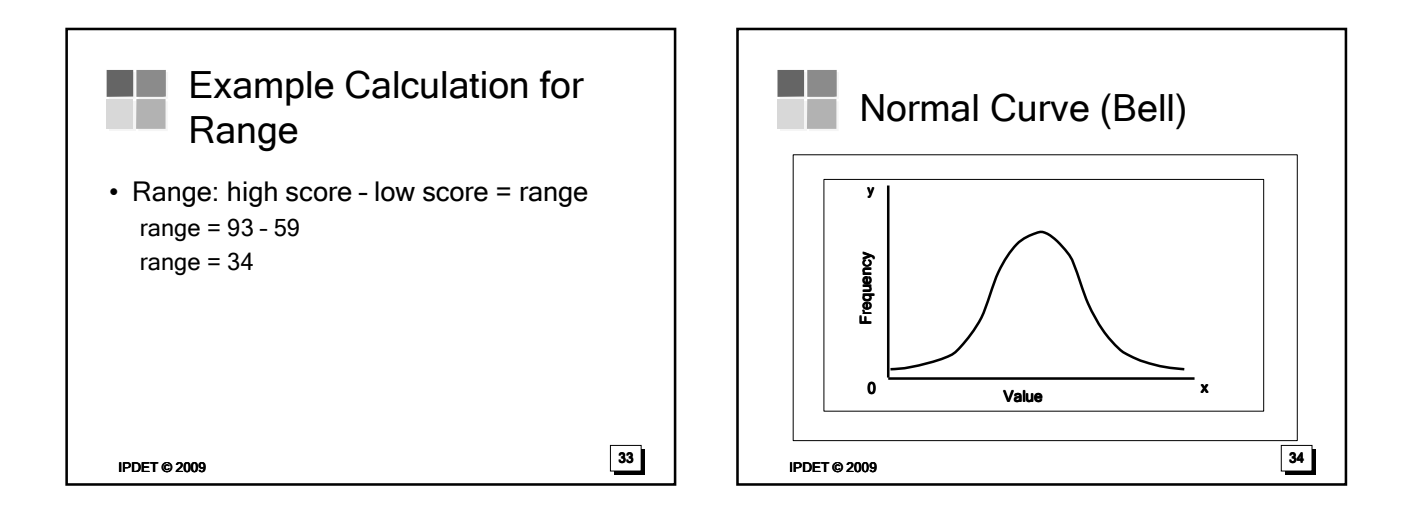

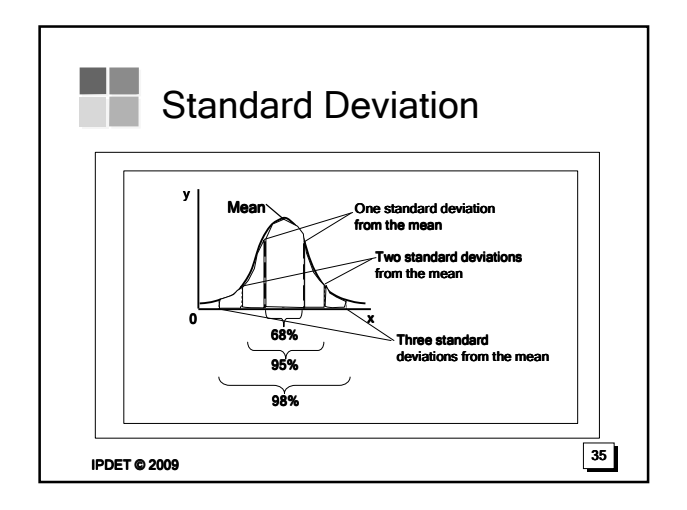

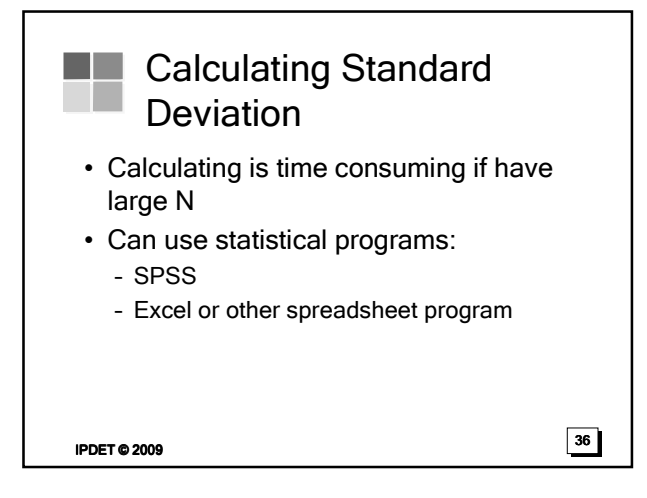

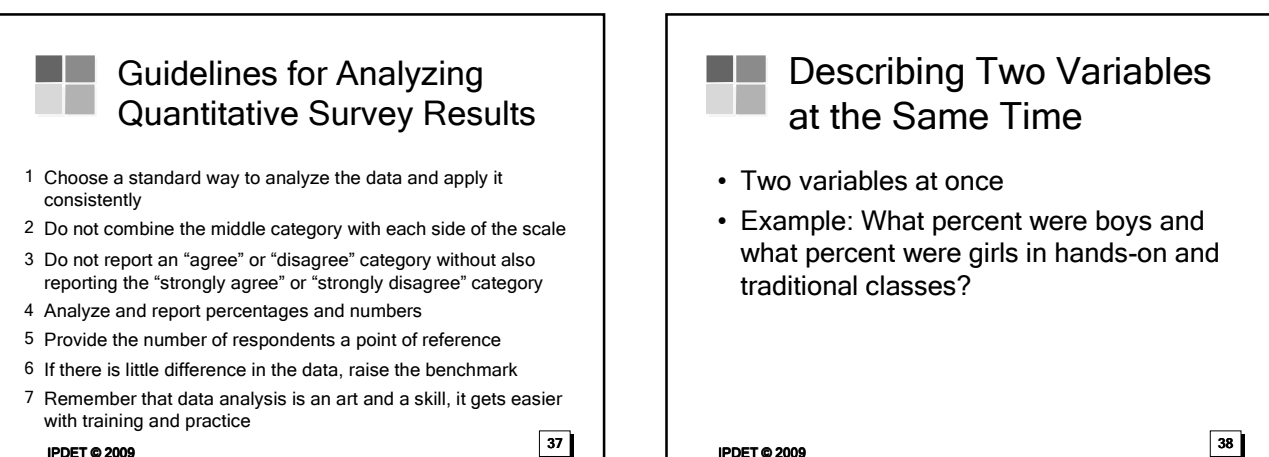

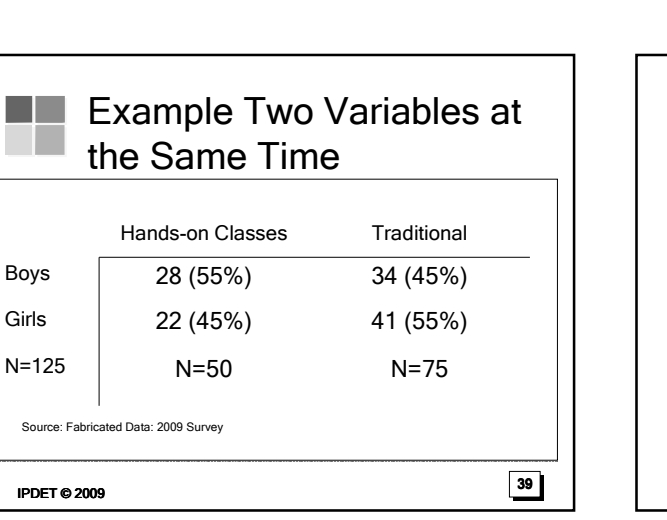

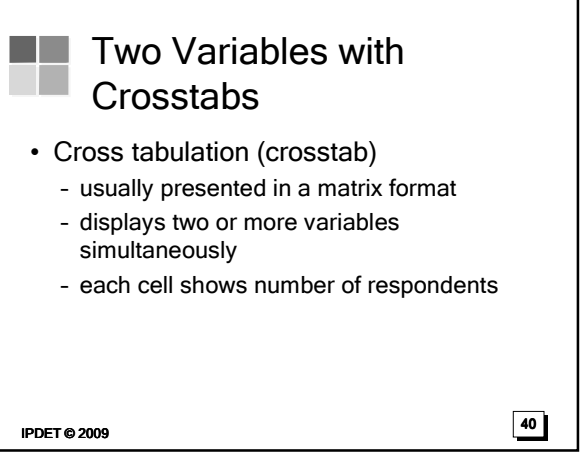

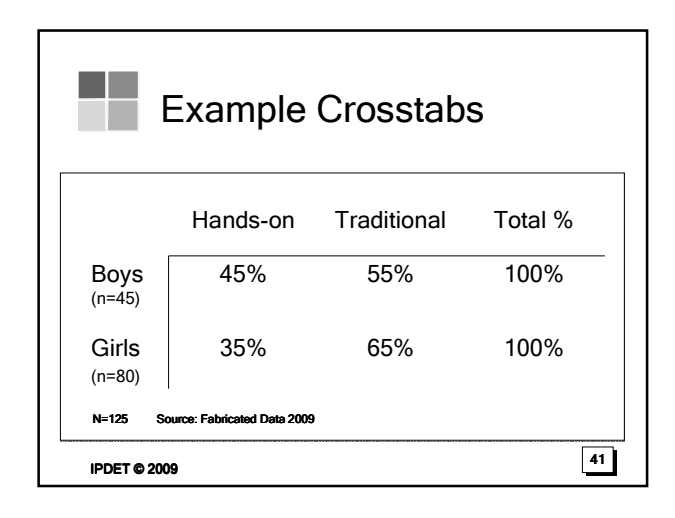

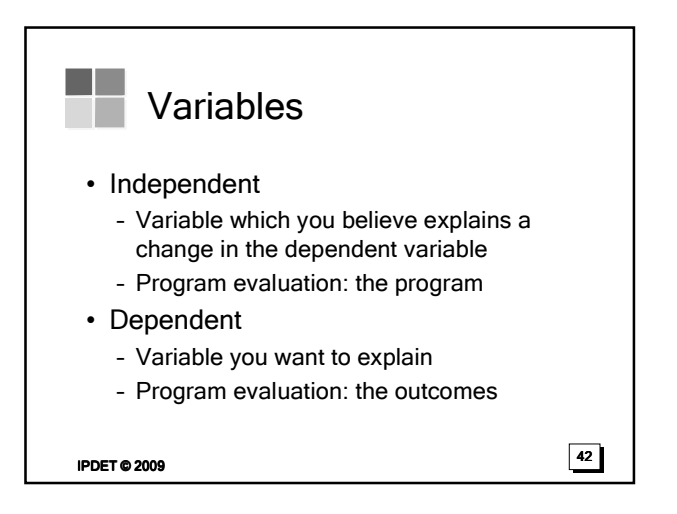

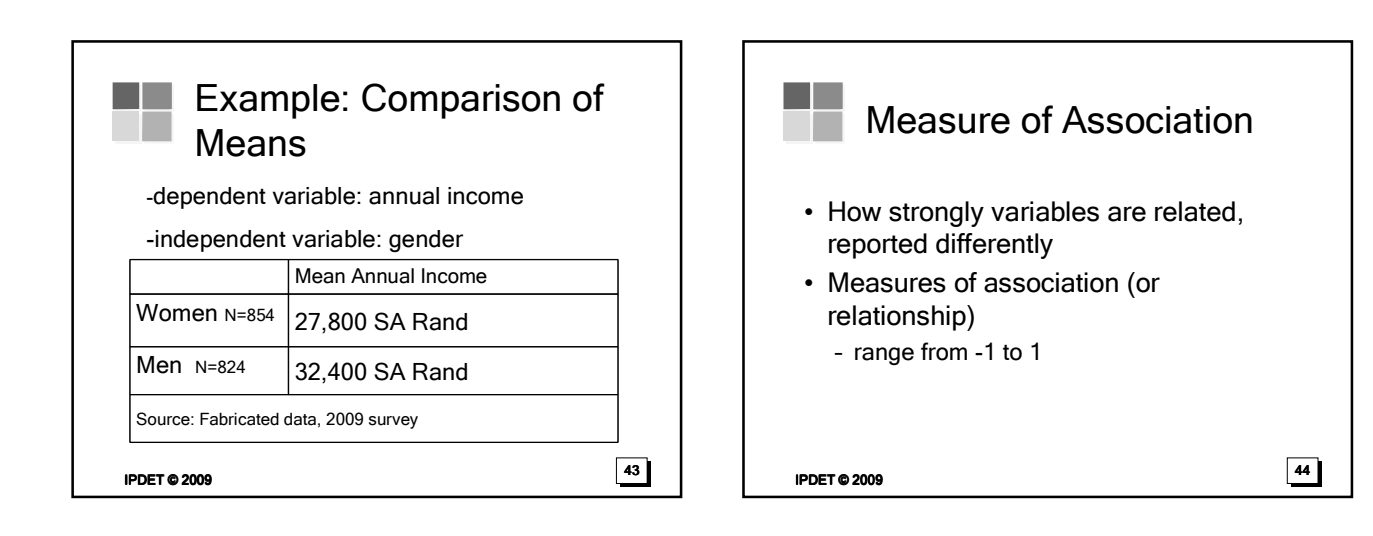

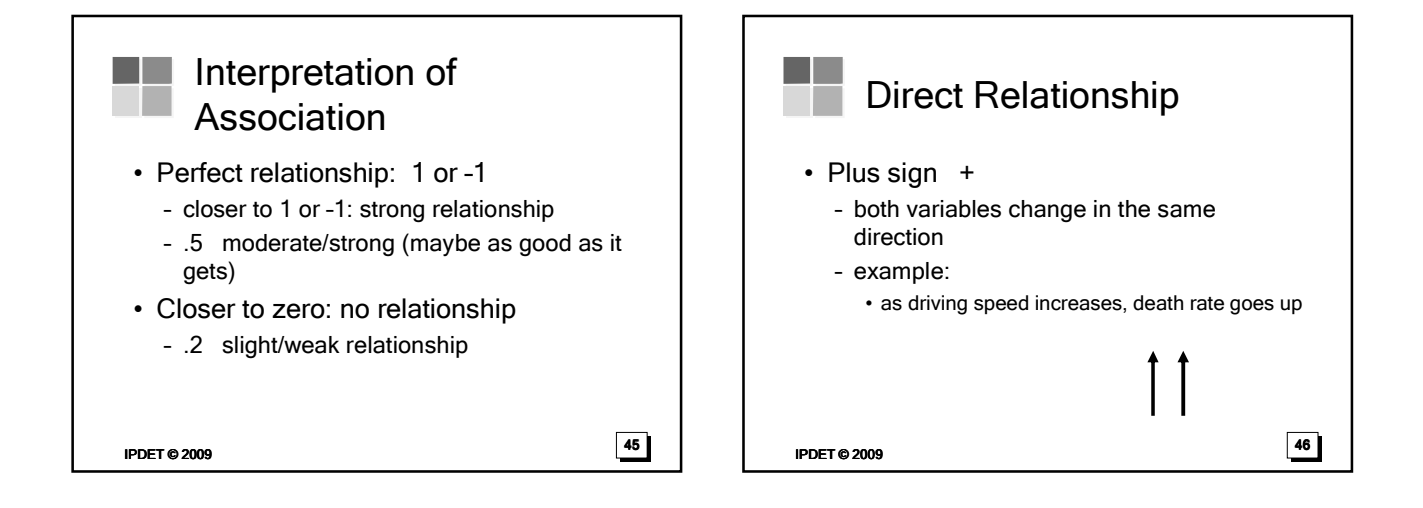

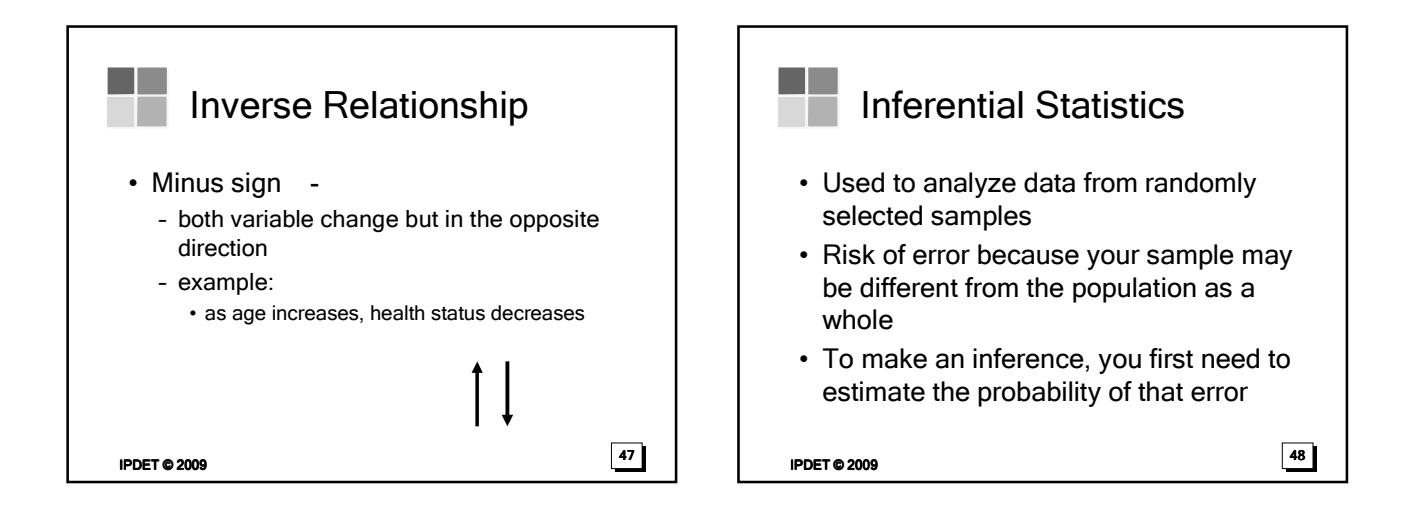

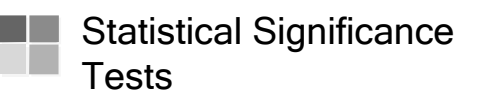

- Tools to estimate how likely the results are in error
- Called tests of statistical significance
	- to estimate how likely it is that you have gotten the results you see in you analysis by chance alone

 $I$ PDET © 2009  $\sqrt{49}$ 

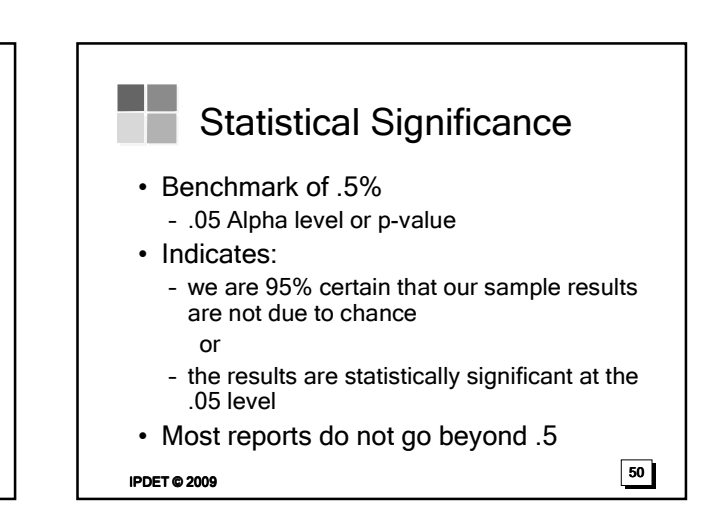

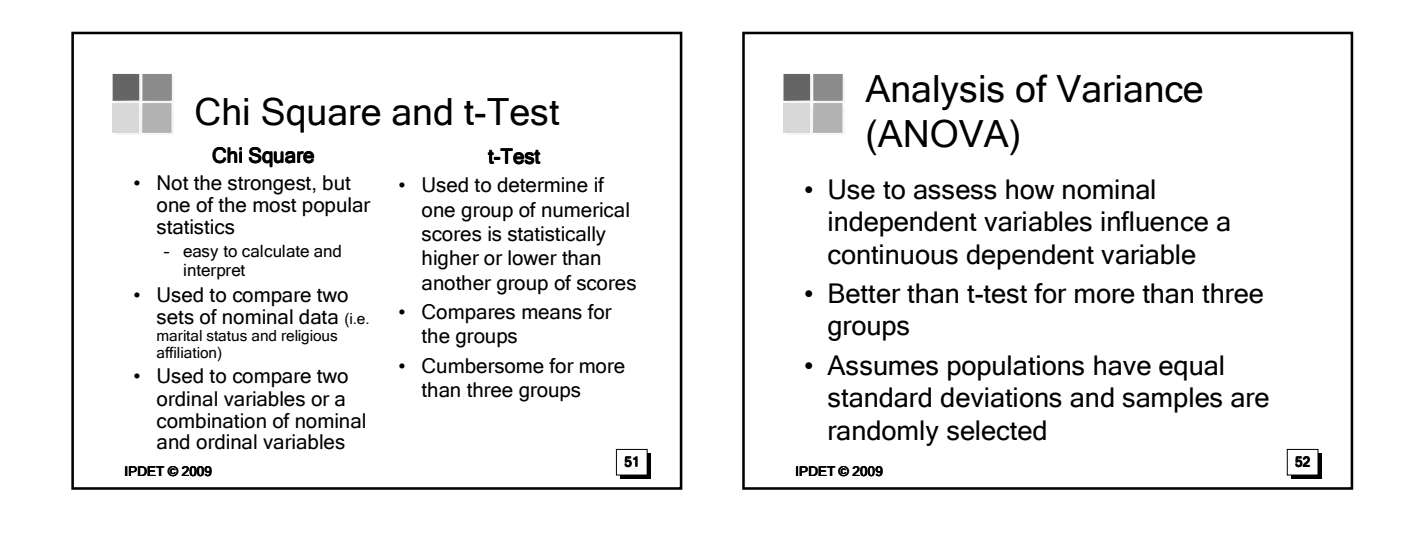

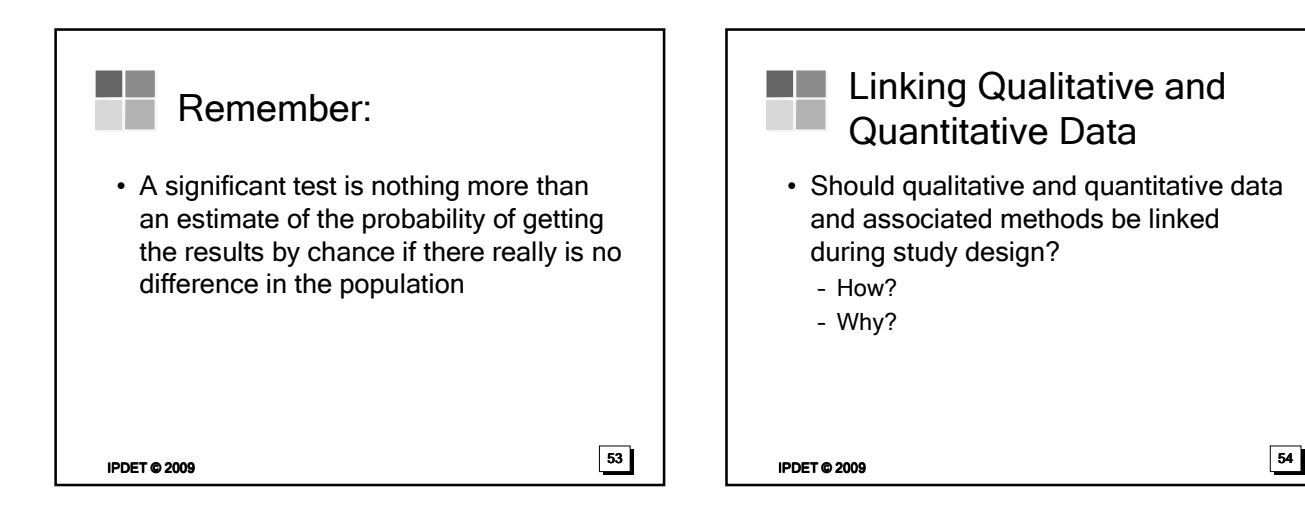

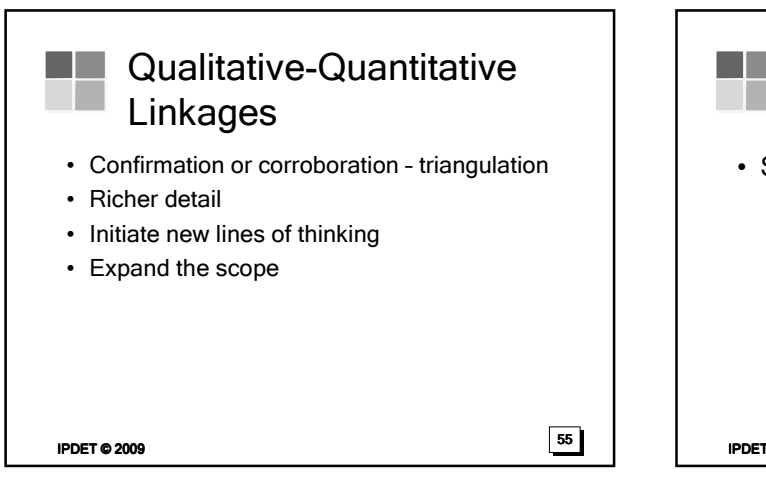

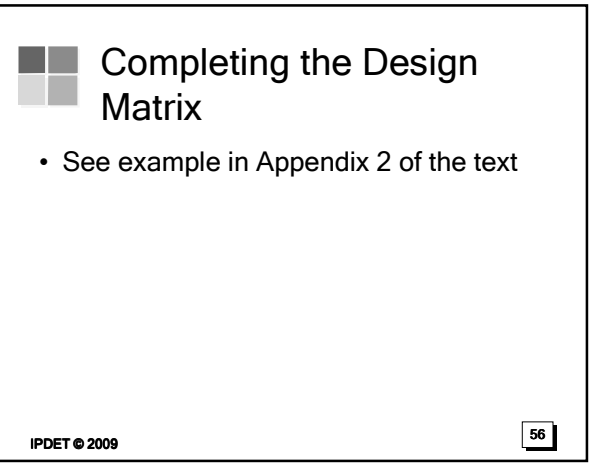

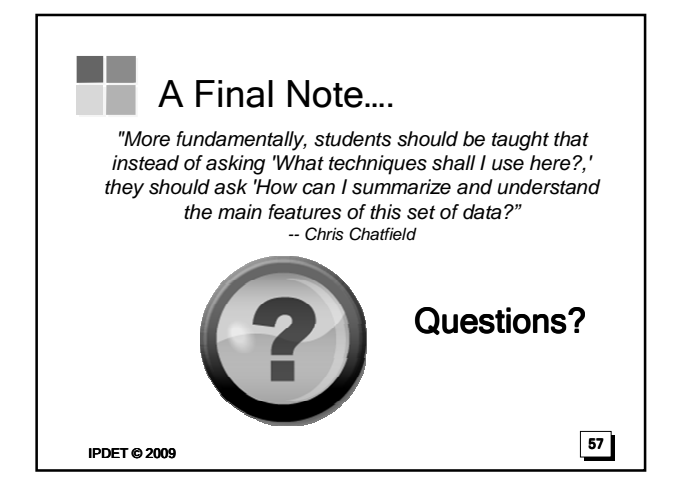